# Engineering Design with SOLIDWORKS 2017 and Video Instruction

A Step-by-Step Project Based Approach Utilizing 3D Solid Modeling

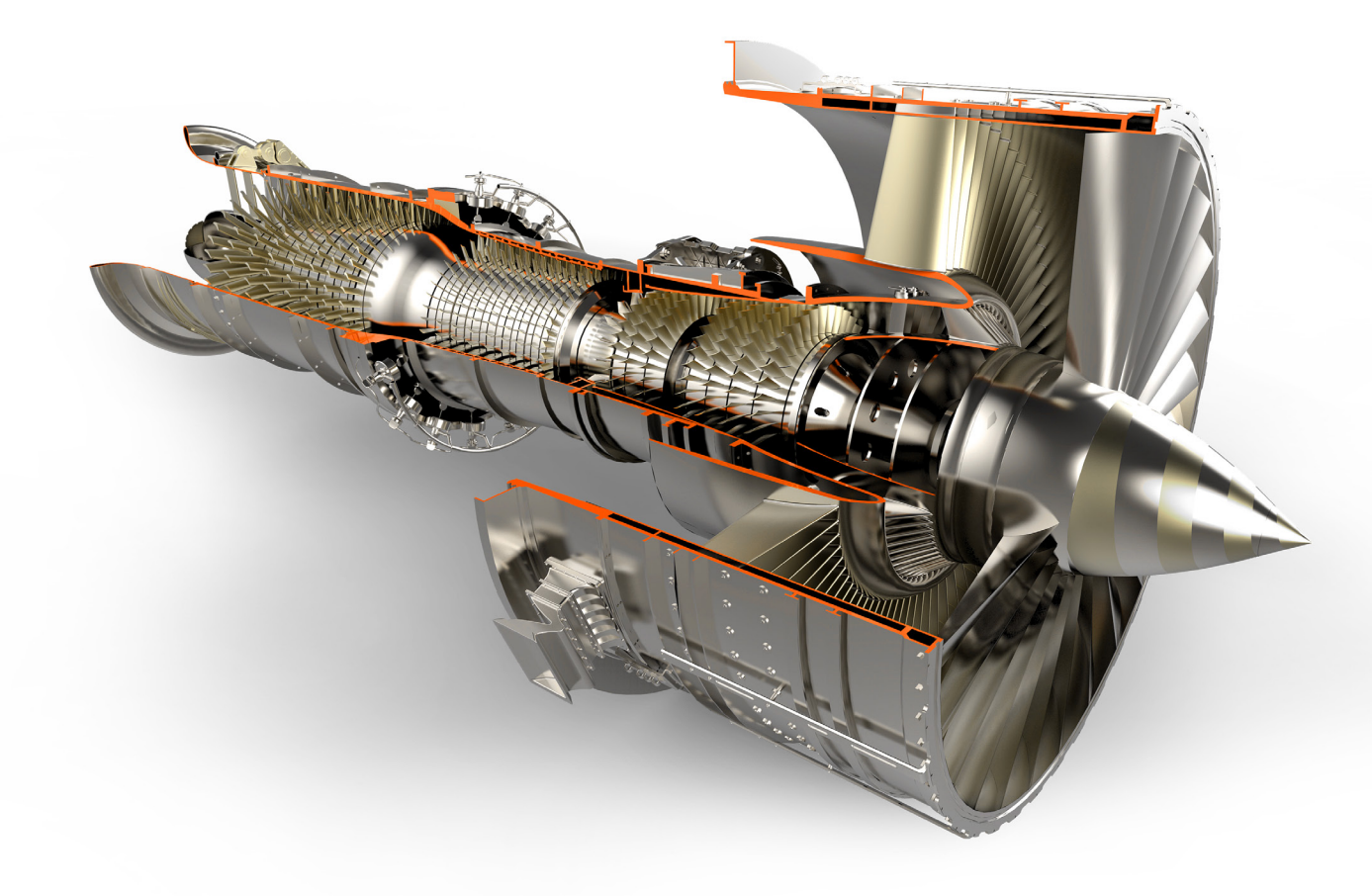

David C. Planchard, CSWP, SOLIDWORKS Accredited Educator

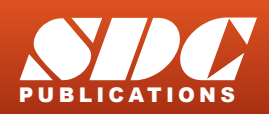

[www.SDCpublications.com](https://www.sdcpublications.com) **Better Textbooks. Lower Prices.**

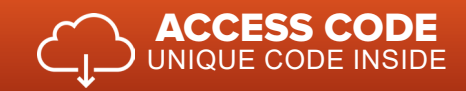

## Visit the following websites to learn more about this book:

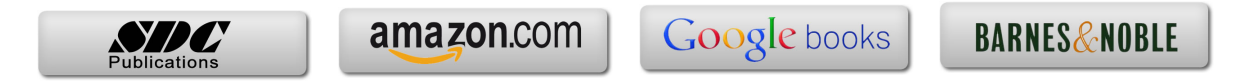

### Table of Contents

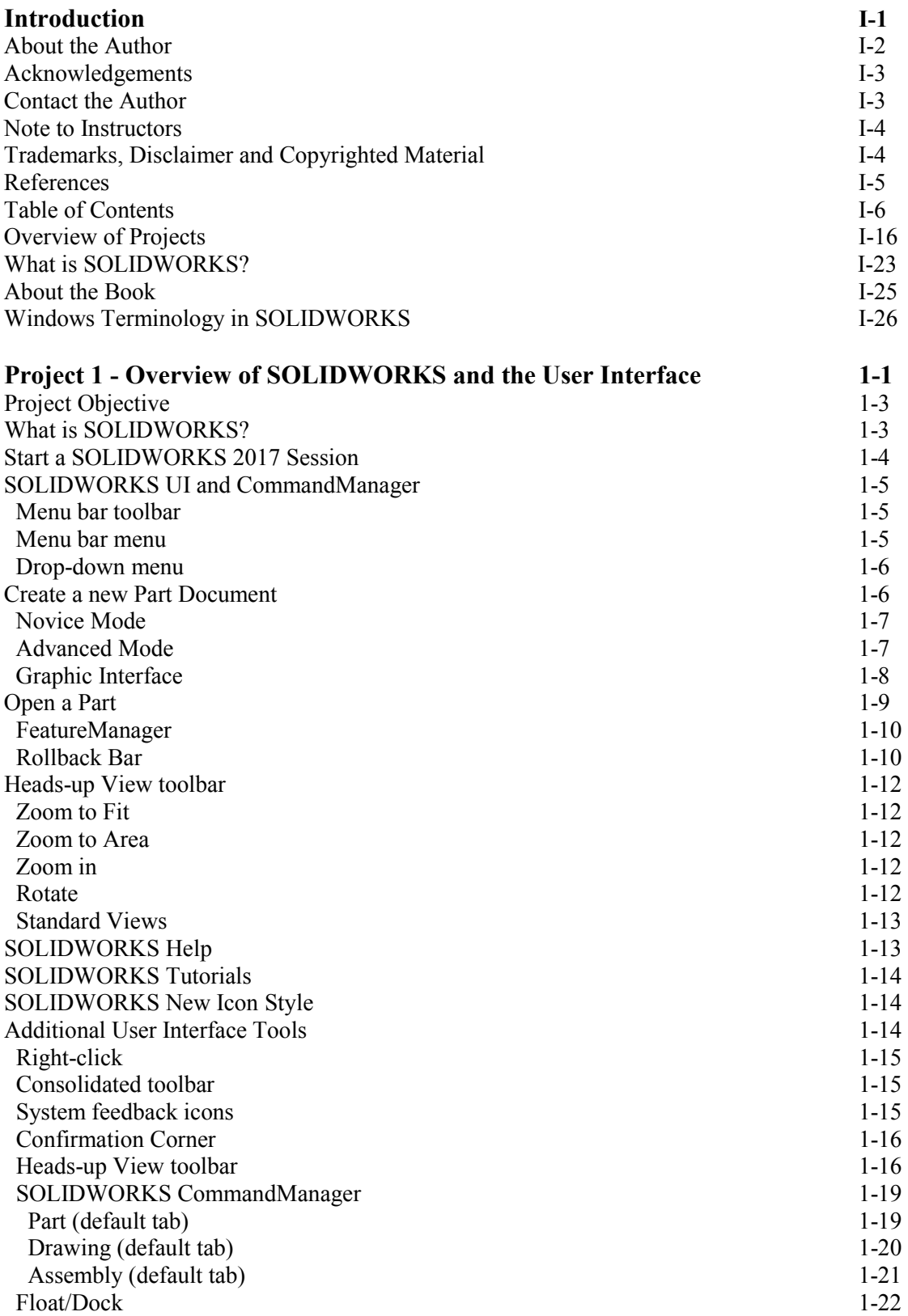

![](_page_3_Picture_217.jpeg)

![](_page_4_Picture_211.jpeg)

![](_page_5_Picture_214.jpeg)

![](_page_6_Picture_235.jpeg)

![](_page_7_Picture_203.jpeg)

![](_page_8_Picture_218.jpeg)

![](_page_9_Picture_212.jpeg)

![](_page_10_Picture_140.jpeg)

### **Glossary G-1**

#### **Index** I-1

Instructor's information contains over 45 classroom presentations Instructor's information contains over 45 classroom presentations along with helpful hints, what's new, sample quizzes, avi files of assemblies, projects and all initial and final SOLIDWORKS models.

Redeem the code on the inside cover of the book. Download the ENGDESIGN-W-SOLIDWORKS 2017 folder and videos to your local hard drive. View the provided videos to enhance the user experience.

![](_page_10_Picture_141.jpeg)

Videos Name